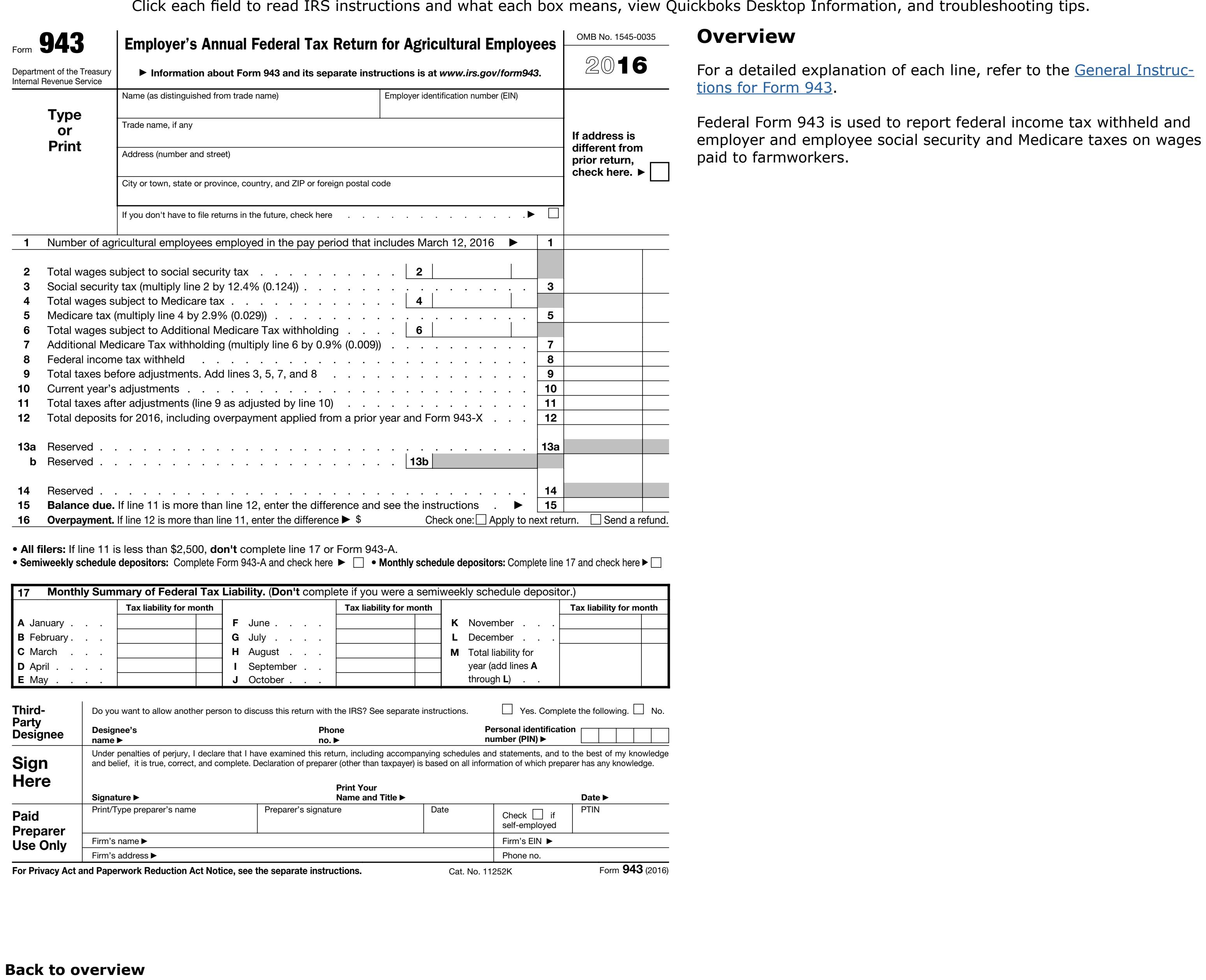

For a detailed explanation of each line, refer to the [General Instruc-](https://www.irs.gov/pub/irs-pdf/i943.pdf)

If you do not have a EIN, you we also we to put the countriest with the contract on wanger Federal Form 943 is used to report federal income tax withheld and employer and employee social security and Medicare taxes on wages Federal Form 943 is used to report federal income tax withheld and<br>employer and employee social security and Medicare taxes on wage: Federal Form 943 is used to report federal income tax withheld and appleyer and employee social sequrity and Modisare tayes on wage Federal Form 943 is used to report federal income tax withheld ar employer and employee social security and Medicare taxes on wag employer and employee social security and Medicare taxes on wage<br>naid to farmwarkers Federal Form 943 is used to report federal income tax withheld and employer and employee social security and Medicare taxes on wages Employer and employee social security and medicale taxes on wages Federal Form 943 is used to report federal income tax withheid and Federal Form 943 is used to report federal income tax withheld and employer and employee social security and Medicare taxes on wag Federal Form 943 is used to report federal income tax withheld and employer and employee social security and Medicare taxes on wag Federal Form 943 is used to report federal income tax withheld and employer and employee social security and Medicare taxes on wag $\epsilon$ Federal Form 943 is used to report federal income tax withheld and employer and employee social security and Medicare taxes on wag rederal roming 45 is used to report lederal income tax withheld and employer and employee social security and medicare taxes on wages Federal Form 943 is used to report federal income tax withheld and